# 学生管理与服务信息系统—优秀毕业生模块使用说明

一、 系统使用流程:

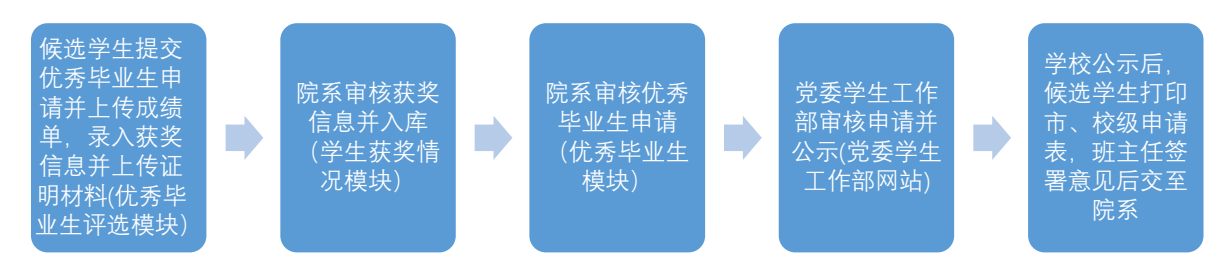

### 二、 学生申请使用说明

## **1**、 候选学生提交优秀毕业生申请

提交申请时请注意:同时为市级和校级优秀毕业生候选人的同学需要提交市级和校级两 次申请;证明材料为教务处出具的成绩单(扫描为 PDF 格式);先进事迹简介不得多于 500 字。

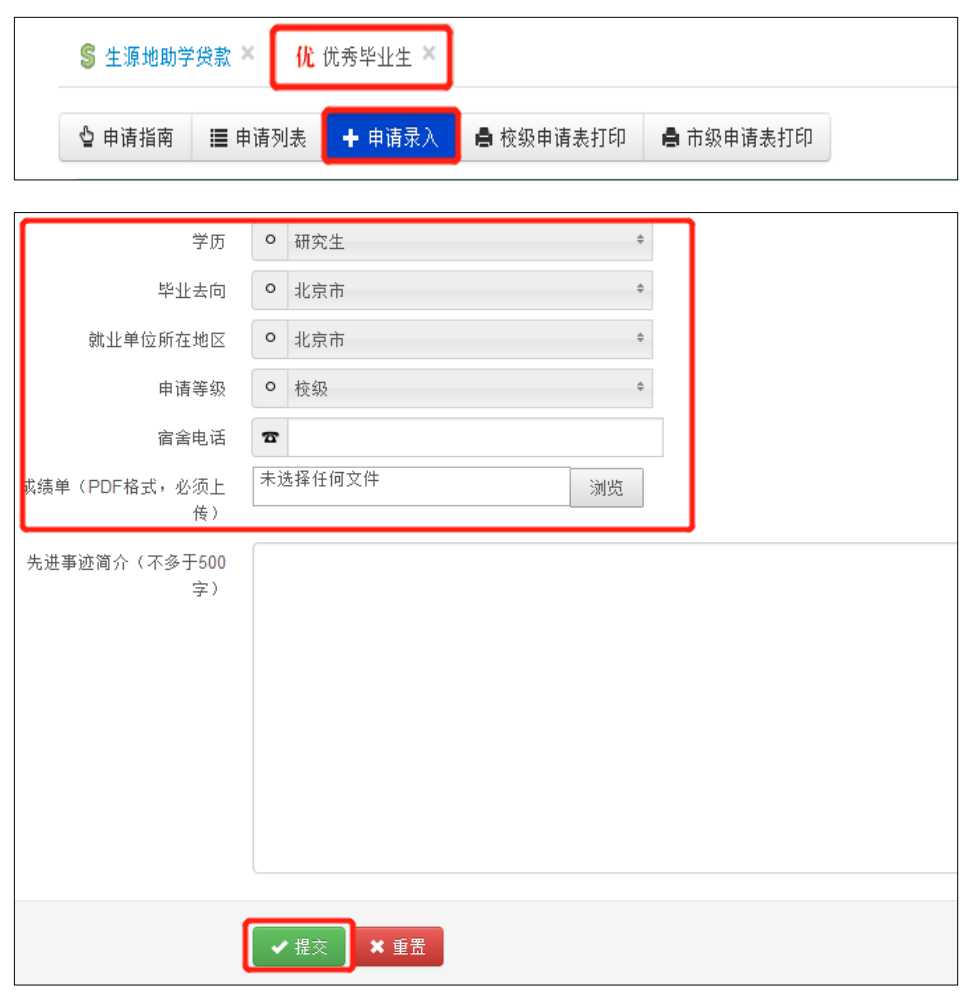

此处填写完成后,务必点击申请列表,于申请列表**"**奖学金**"**、**"**荣誉称号**"**处填写获奖 信息。

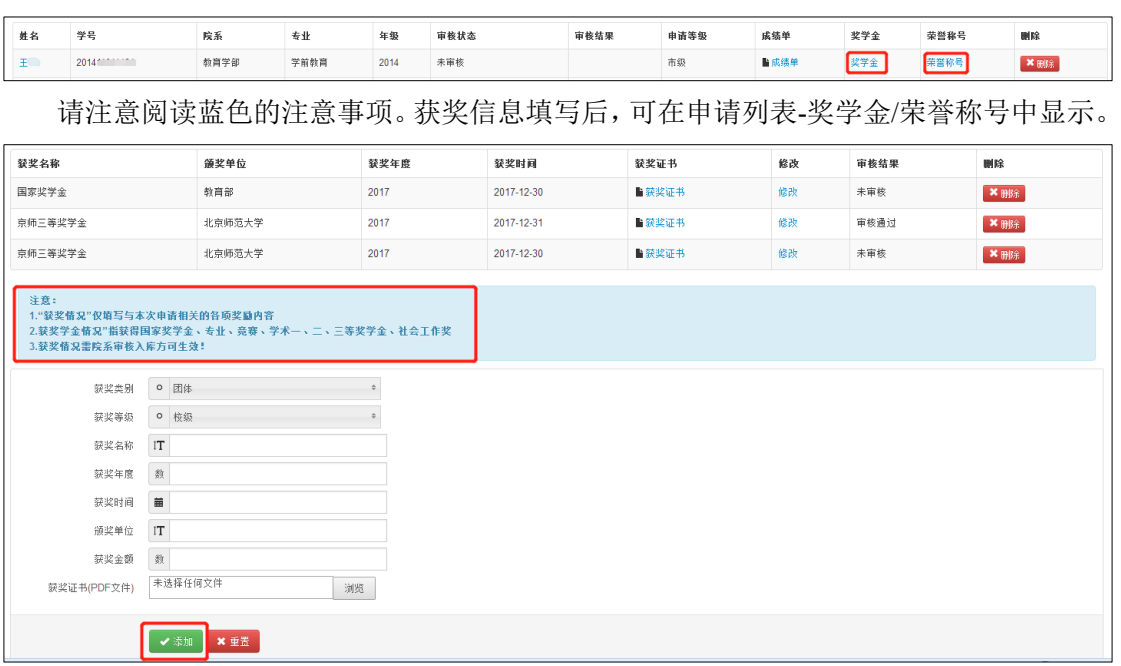

#### **2**、 申请表打印

党委学生工作部公示结束后,于校级申请表、市级申请表打印中打印申请表。候选人同 时为市级和校级候选的,两份申请表均需打印。注:请注意表格格式,如有格式错乱,请适 当调整。

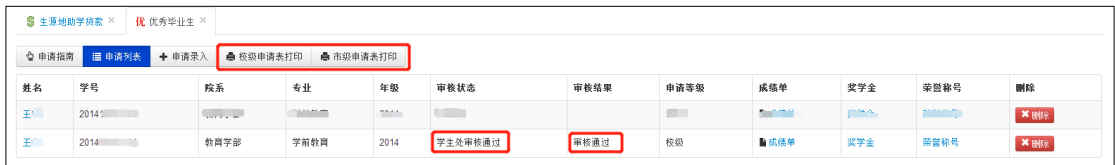

表格打印后,经班主任签署意见,交至院系。

#### 三、 院系审核使用说明

## **1**、 候选人获奖信息审核入库

院系登录系统后点击左侧菜单栏"学生获奖情况",可以看到学生提交的获奖信息。

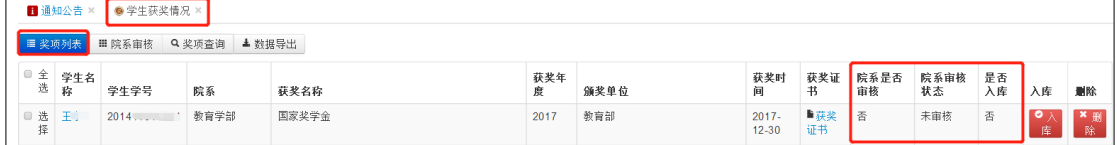

点击菜单项院系审核,可以看到所有未审核的获奖信息,点击学生蓝色姓名,可以进行 审批。审核时需将审核状态改为"审核通过"或"审核不通过",并点击审核.

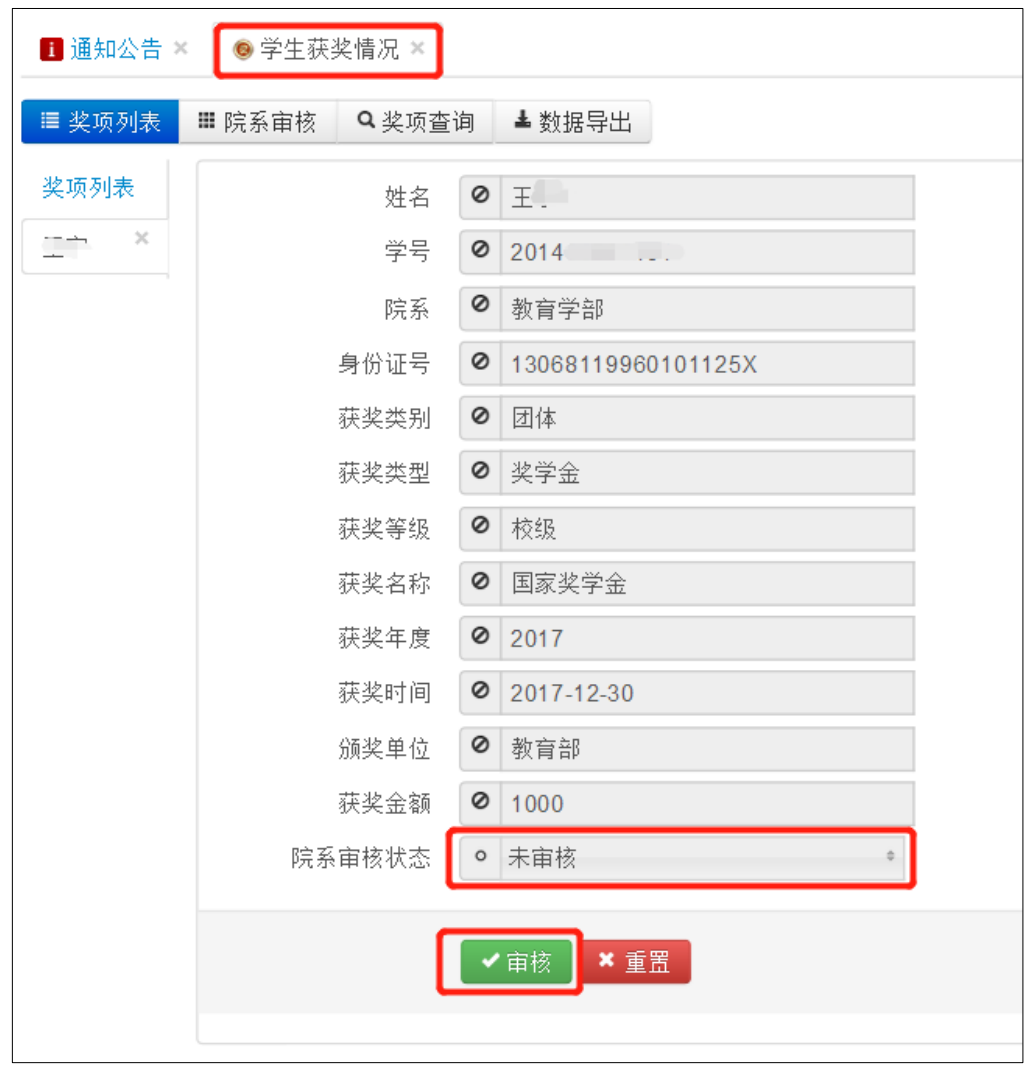

审核后,审核结果会在奖项列表中更新,同时需要在奖项列表中对审核通过的信息进 行批量入库,批量入库后,学生的获奖信息会在系统中正式确定。

| ▲数据导出<br>■奖项列表<br>Q奖项查询<br>Ⅲ院系宙核 |      |                             |         |         |              |            |            |       |        |        |      |     |     |
|----------------------------------|------|-----------------------------|---------|---------|--------------|------------|------------|-------|--------|--------|------|-----|-----|
| □ 全选                             | 学生名称 | 学生学号                        | 院系      | 获奖名称    | 获奖年度         | 颁奖单位       | 获奖时间       | 获奖证书  | 院系是否审核 | 院系宙核状态 | 是否入库 | 入库  | 删除  |
| □ 选择                             | 李介情  | $2015$ $32015$              | 体育与运动学院 | 京师一等奖学金 | 2015         | 北京师范大学     | 2015-12-01 | ■茯奖证书 | 景      | 审核通过   | 是    | ●入库 | ×删除 |
| □ 选择                             | 李介华。 | $201 -$                     | 体育与运动学院 | 国家励志奖学金 | 2014         | 北京师范大学     | 2014-01-25 | ■萩奖证书 | 是      | 审核通过   | 是    | ●入库 | ×删除 |
| 选择                               | 李仁"  | 2015                        | 体育与运动学院 | 国家奖学金   | 2015         | 中华人民共和国教育部 | 2015-11-30 | ■茯奖证书 | 륜      | 宙核通过   | 是    | ●入库 | ×删除 |
| ■ 选择                             | 李个严  | 201                         | 体育与运动学院 | 国家奖学金   | 2015         | 中华人民共和国教育部 | 2015-11-30 | ■获奖证书 | 是      | 审核通过   | 是    | ●入库 | ×删除 |
| 选择                               | 包产品产 | 201244004000                | 心理学部    | 三好学生    | 2014-2015学年度 | 北京师范大学     | 2015-12-01 | ■茯奖证书 | 릁      | 宙核通过   | 是    | ◎入库 | ×删除 |
| ■ 选择                             | 包产品工 | $201$                       | 心理学部    | 三好学生    | 2013-2014学年度 | 北京师范大学     | 2014-12-01 | ■茯奖证书 | 是      | 审核通过   | 是    | ●入库 | ×删除 |
| ■ 选择                             | 包    | 201                         | 心理学部    | 学术三等奖学金 | 2015-2016学年度 | 北京师范大学     | 2016-12-01 | ■获奖证书 | 뤂      | 审核通过   | 是    | ◎入库 | ×删除 |
| □ 选择                             | 包装原地 | 20121122222                 | 心理学部    | 京师一等奖学金 | 2015-2016学年度 | 北京师范大学     | 2016-12-01 | ■获奖证书 | 是      | 审核通过   | 是    | ●入库 | ×删除 |
| ■ 选择                             | 包裹的气 | $201.$ $\ldots$             | 心理学部    | 京师一等奖学金 | 2014-2015学年度 | 北京师范大学     | 2015-12-01 | ■获奖证书 | 是      | 审核通过   | 是    | ●入库 | ×删除 |
| □ 选择                             | 包裹只是 | $201^{\circ}$ . Junior 2014 | 心理学部    | 京师一等奖学金 | 2013-2014学年度 | 北京师范大学     | 2014-12-01 | ■荻奖证书 | 是      | 审核通过   | 是    | ●入库 | ×删除 |
| 选择                               | 李响了  | 201 201                     | 体育与运动学院 | 竞赛一等奖学金 | 2015         | 北京师范大学     | 2015-12-01 | ■获奖证书 | 是      | 审核通过   | 是    | ●入库 | ×删除 |
| 选择                               | 李广宁  |                             | 体育与运动学院 | 音套一等奖学金 | 2014年        | 北京师范大学     | 2014-12-01 | ■获奖证书 | 是      | 宙核通过   | 是    | ●入库 | ×删除 |
| ■ 选择                             | 李晴青  | 2013 ********               | 体育与运动学院 | 京师一等奖学金 | 2015         | 北京师范大学     | 2015-12-01 | ■获奖证书 | 昰      | 审核通过   | 是    | ●入库 | ×删除 |

#### **2**、 优秀毕业生申请审核

点击左侧菜单栏"优秀毕业生评选"—院系审核,可看到申请列表,点击学生姓名(蓝 字)、奖学金/荣誉称号(蓝字)可查看相应的申请信息。确认信息无误后,点击学生姓 名,在该生的审核页面中选择审核结果,填写审核意见,并提交审核结果。

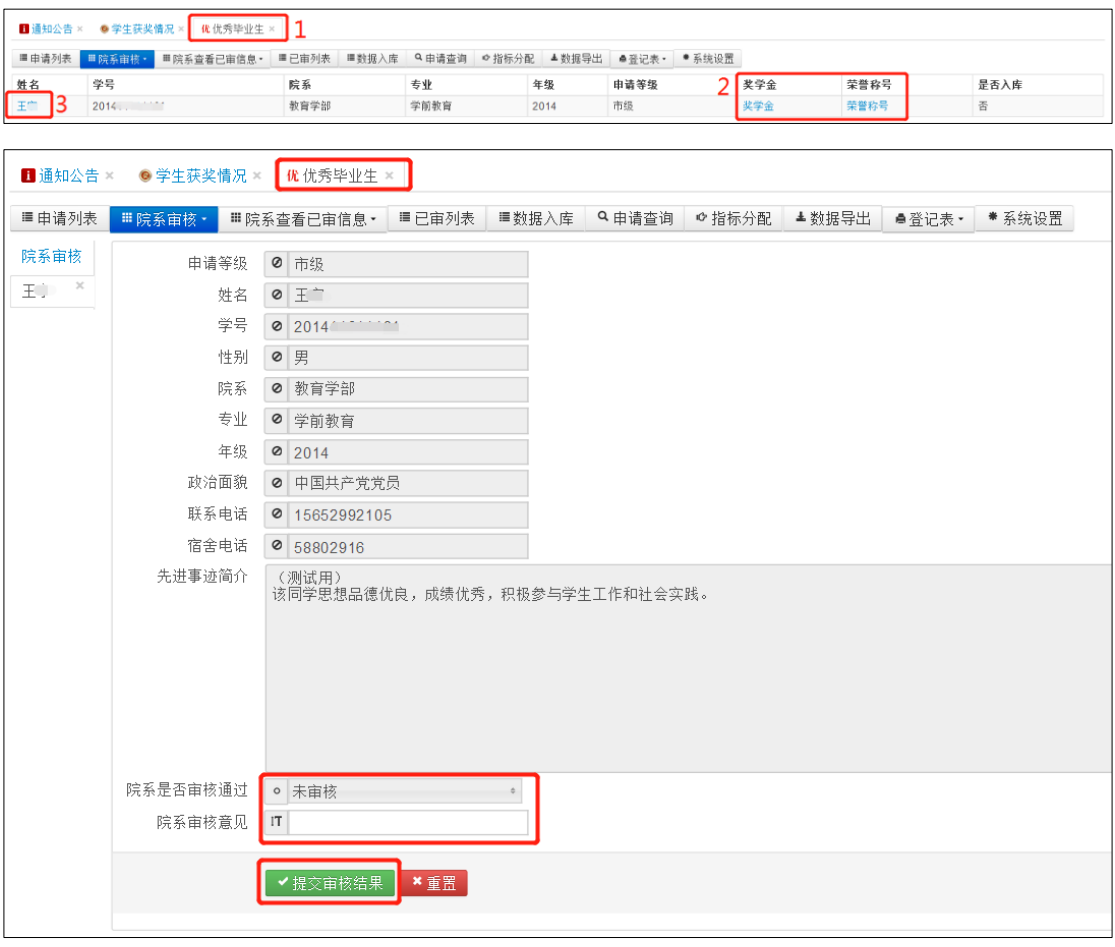